# Medicine **Support Service Pharmacy PharmOutcomes Guide**

## **How to Find Discharges on PharmOutcomes**

When a patient is discharged from a local hospital, hospital staff will send a referral via PharmOutcomes to that patient's regular pharmacy. To access any referrals, log onto PharmOutcomes and click on the 'services' tab.

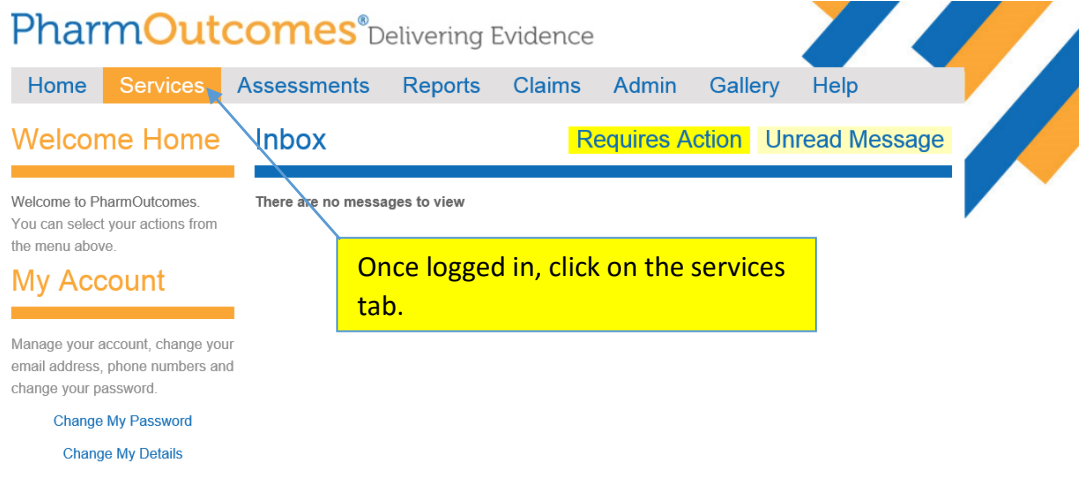

Any outstanding referrals can be found under 'Outstanding Referrals'. Click on a referral to access the details of the referral.

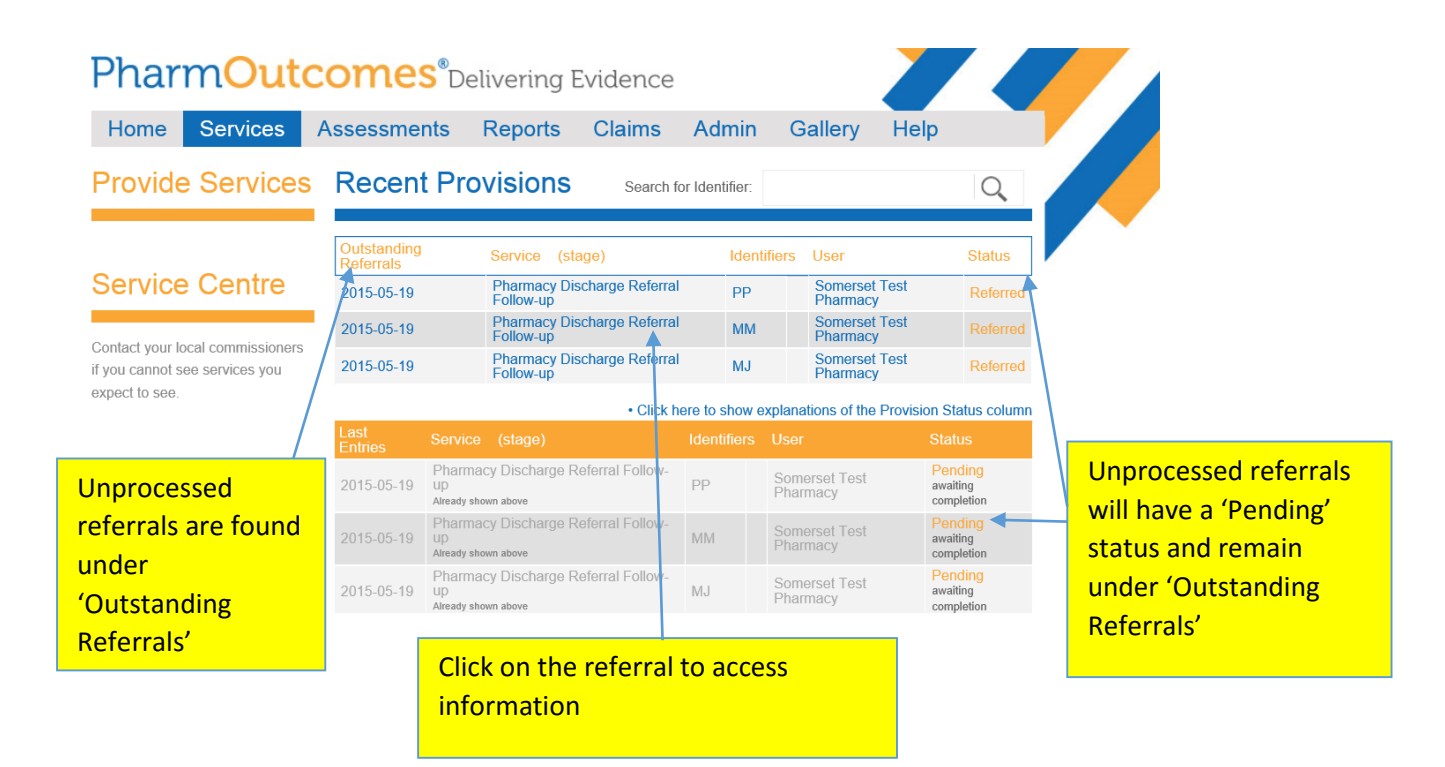

# Medicine **Support Service Pharmacy PharmOutcomes Guide**

### **How to Accept, Complete Now and Reject Referrals**

Once you click on a referral, the information submitted by the hospital will show. If the patient requires an MUR or NMS consultation, ring the patient in order to arrange an appointment for the consultation. A referral should be dealt with promptly as the maximum benefit of a NMS or MUR should be seen in the first 10 days of commencing a new medicine.

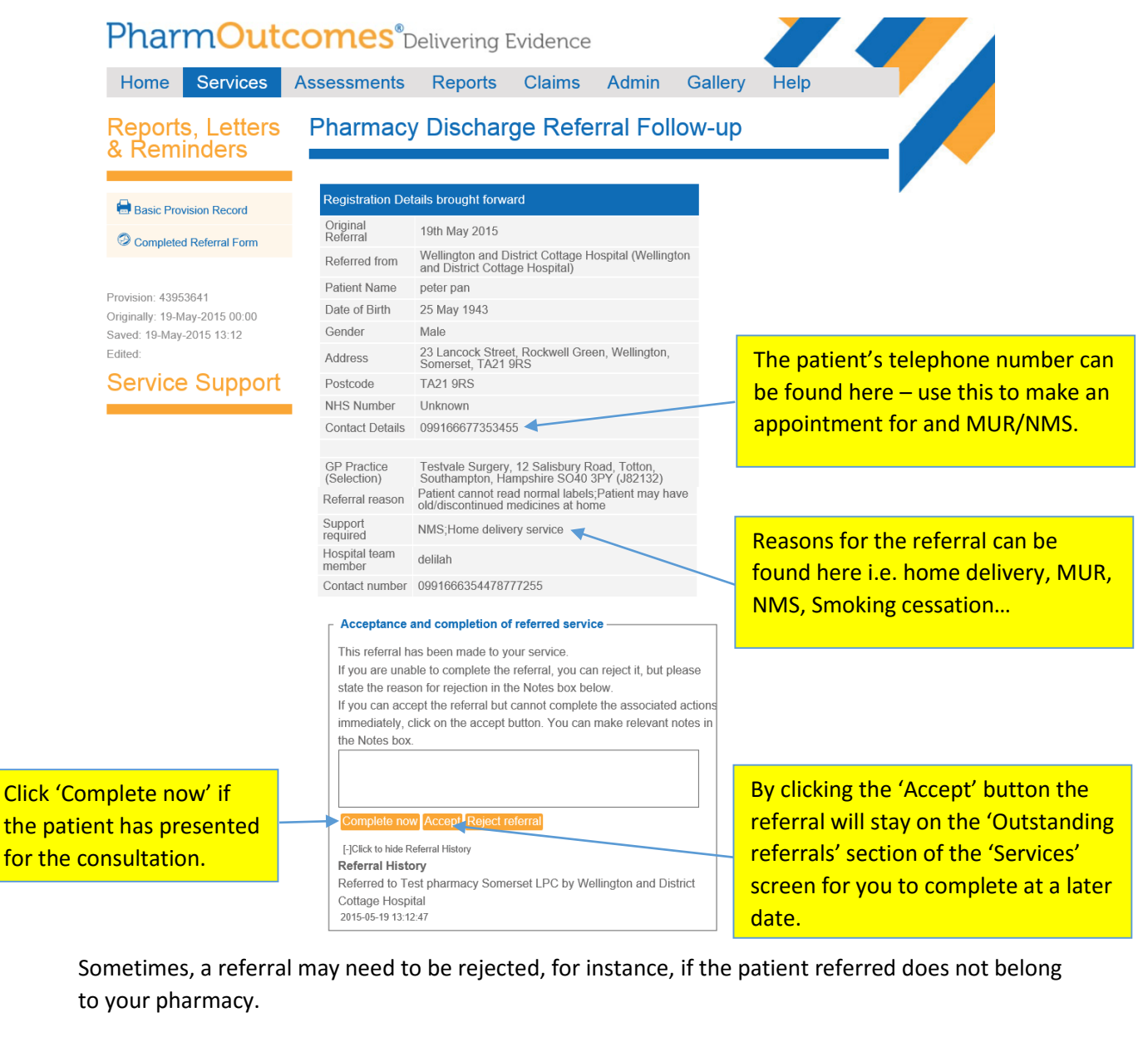

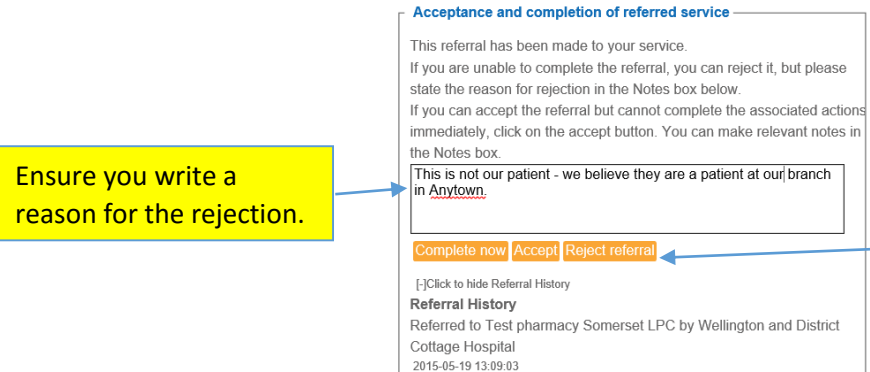

Once you have written a reason, click on 'Reject Referral' – this will then send the referral back to the hospital for action.

# **Panallecture**<br>**Picarcy Pharmacy PharmOutcomes Guide**

#### **How to Complete a Referral**

By clicking on the 'Complete Now' button, the system will allow you to input the results of the referral:

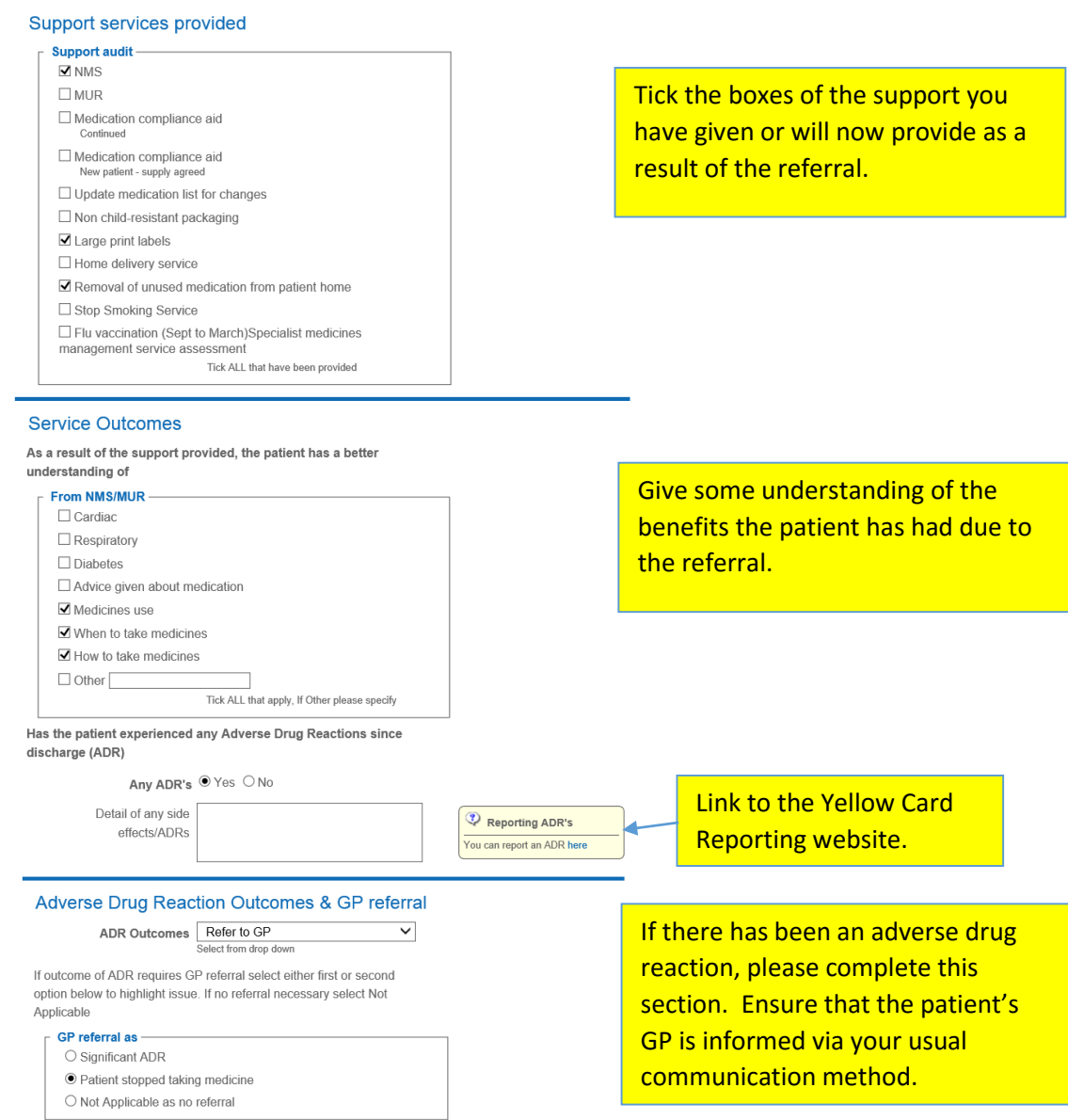

# Medicine **Support Service Pharmacy PharmOutcomes Guide**

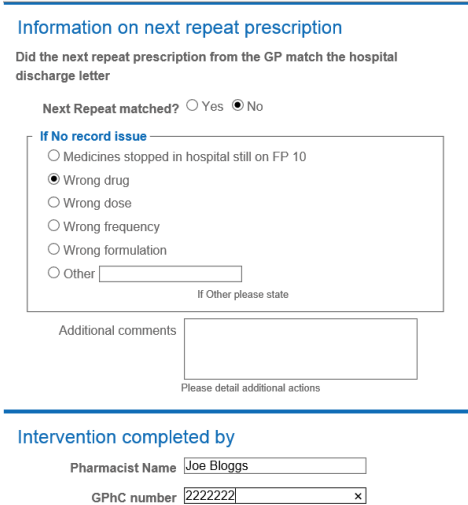

This section allows you to demonstrate whether the next GP prescription matched that of the referral information. If changes to the patient's medication have been made, make a note of stopped and changed medication on the patient's PMR so that incorrect prescriptions can be flagged and notified to the GP.

## **How to Define Completed, Accepted and Rejected Referrals**

This can be found under the 'Service' tab:

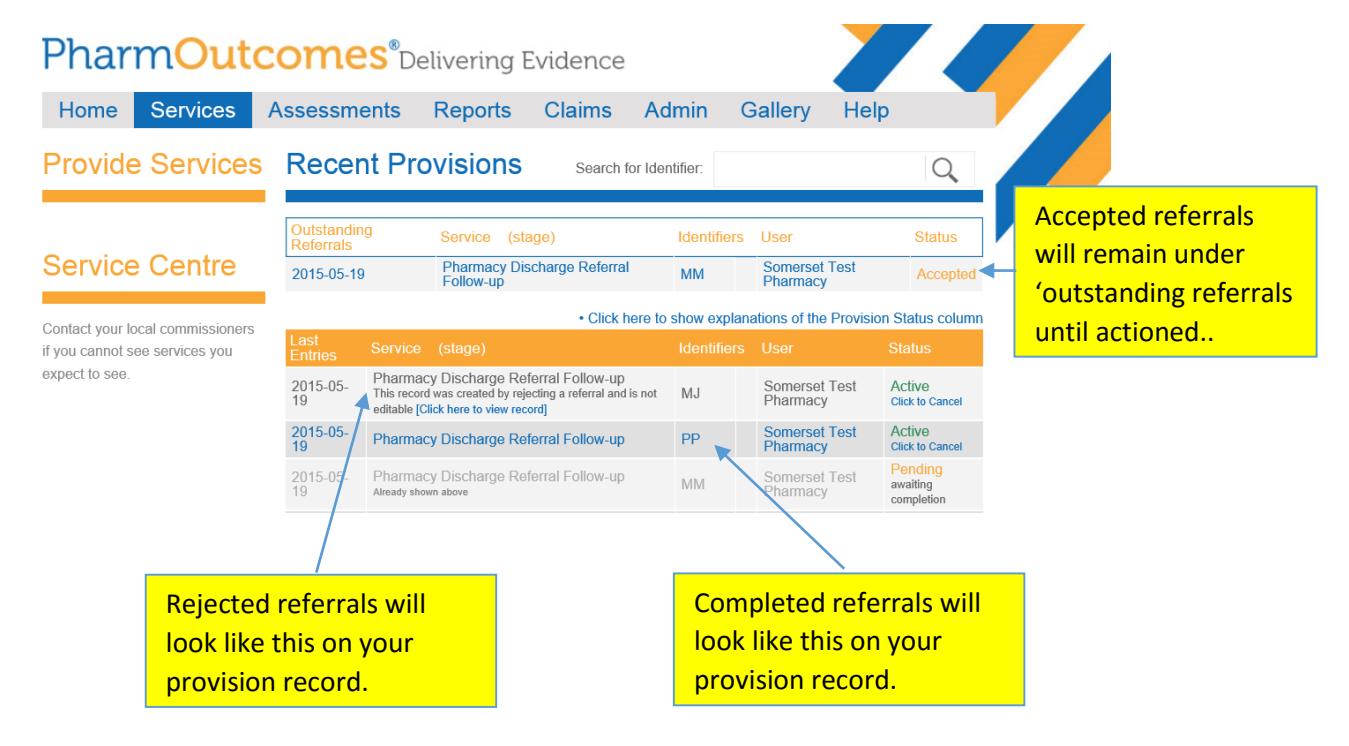

### **Patients who do cannot attend**

There will be patients that cannot attend for many reasons, for example the housebound. In this instance you can still offer both MUR's and NMS. To provide an offsite or telephone MUR, a PREM2 form needs to be completed and returned to NHS England. NMS consent forms could be posted or sent via a driver to the patient for signing and returning to the pharmacy. Changes such as large print labels, compliance aids etc. can all still be actioned without the presence of a patient.